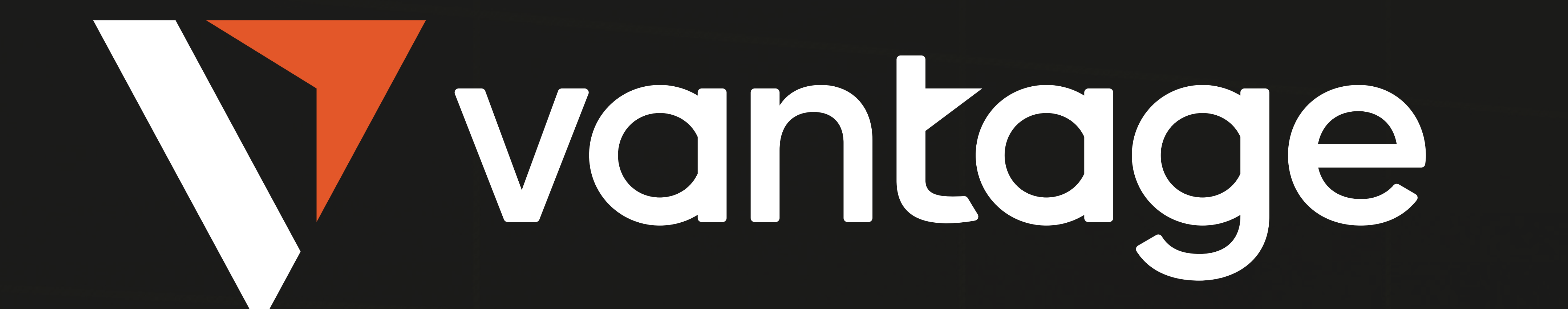

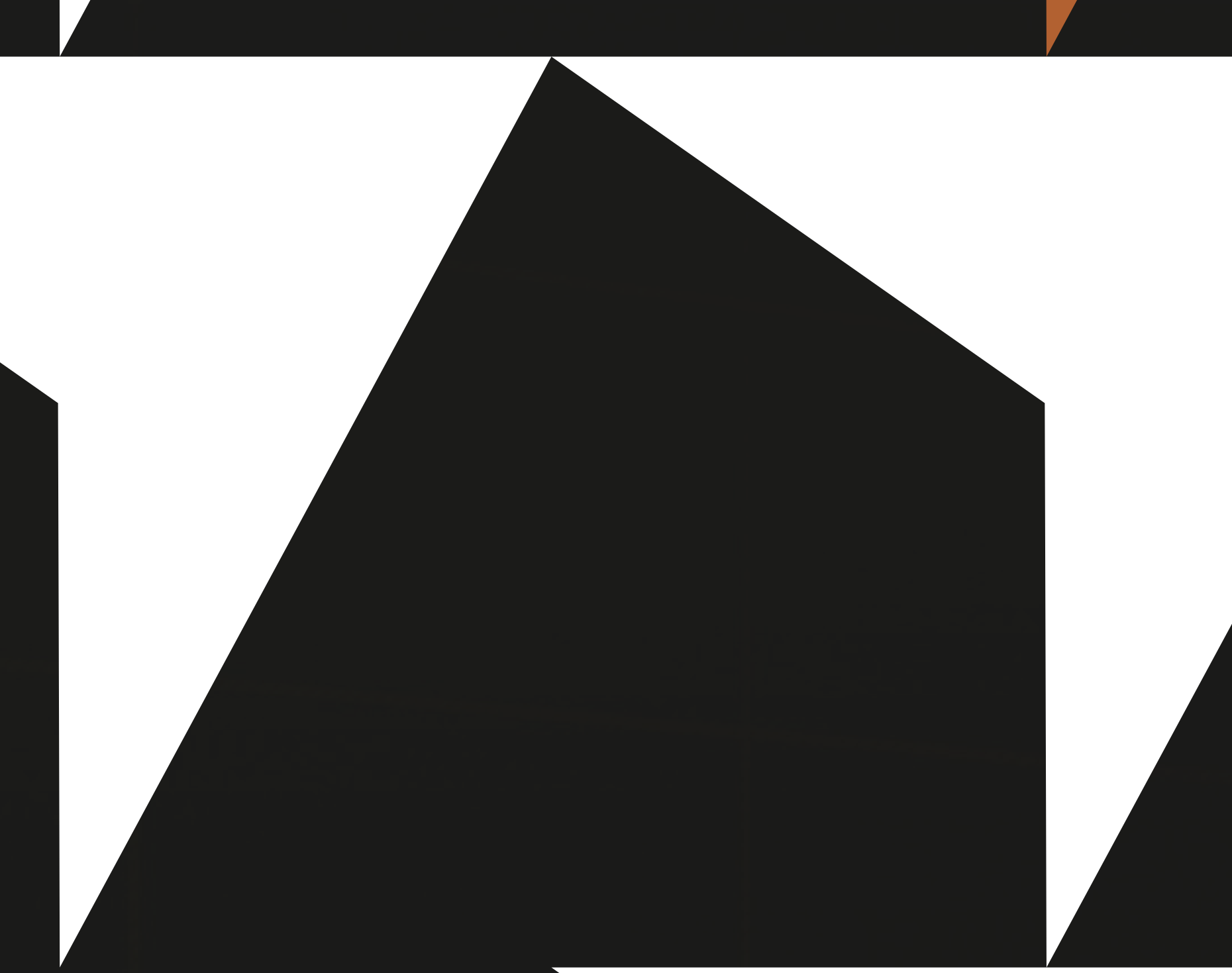

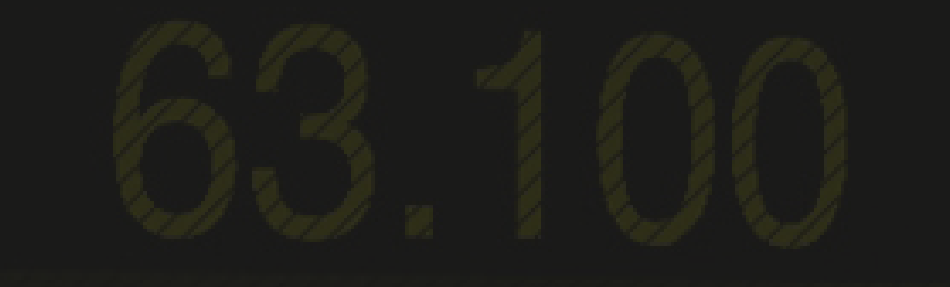

# TRADING DI VALUTE DIGITALI PER PRINCIPIATI:

## LA GUIDA COMPLETA

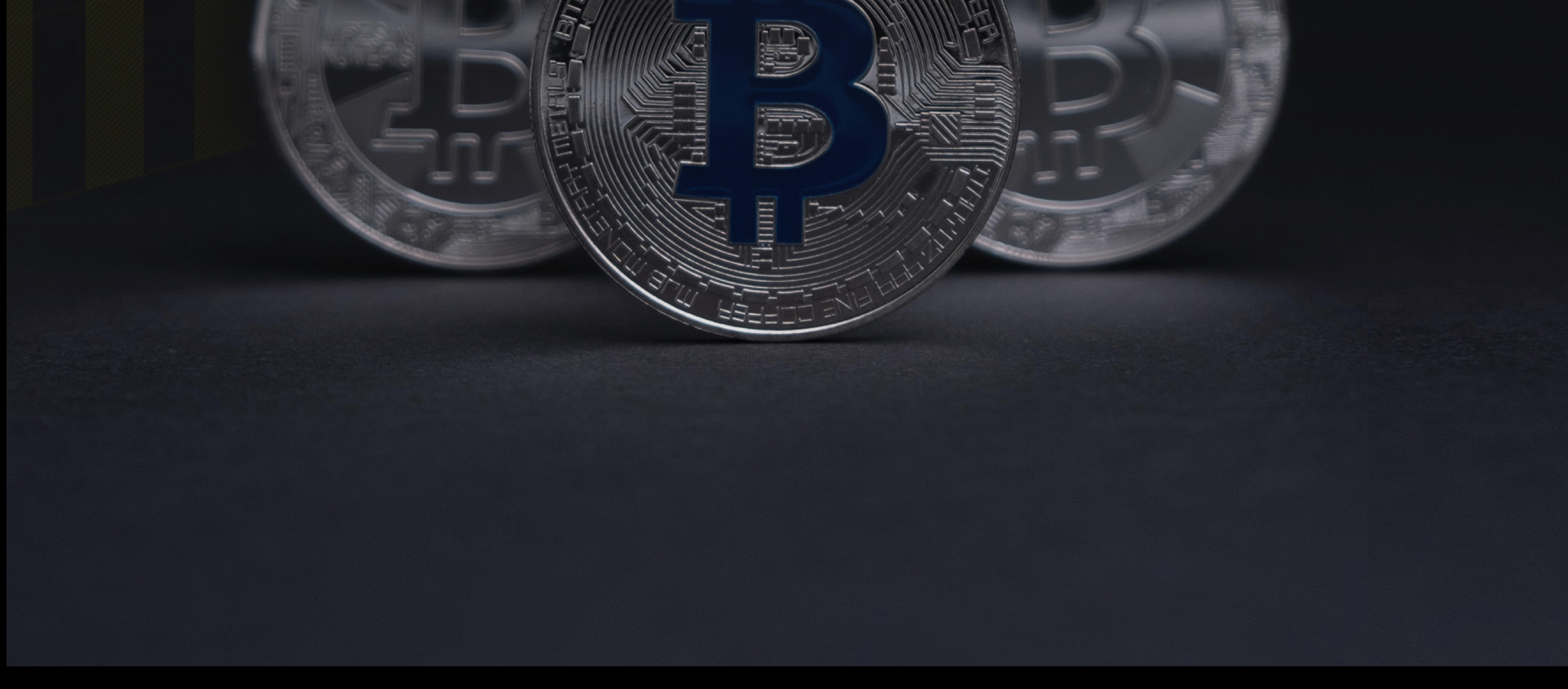

E

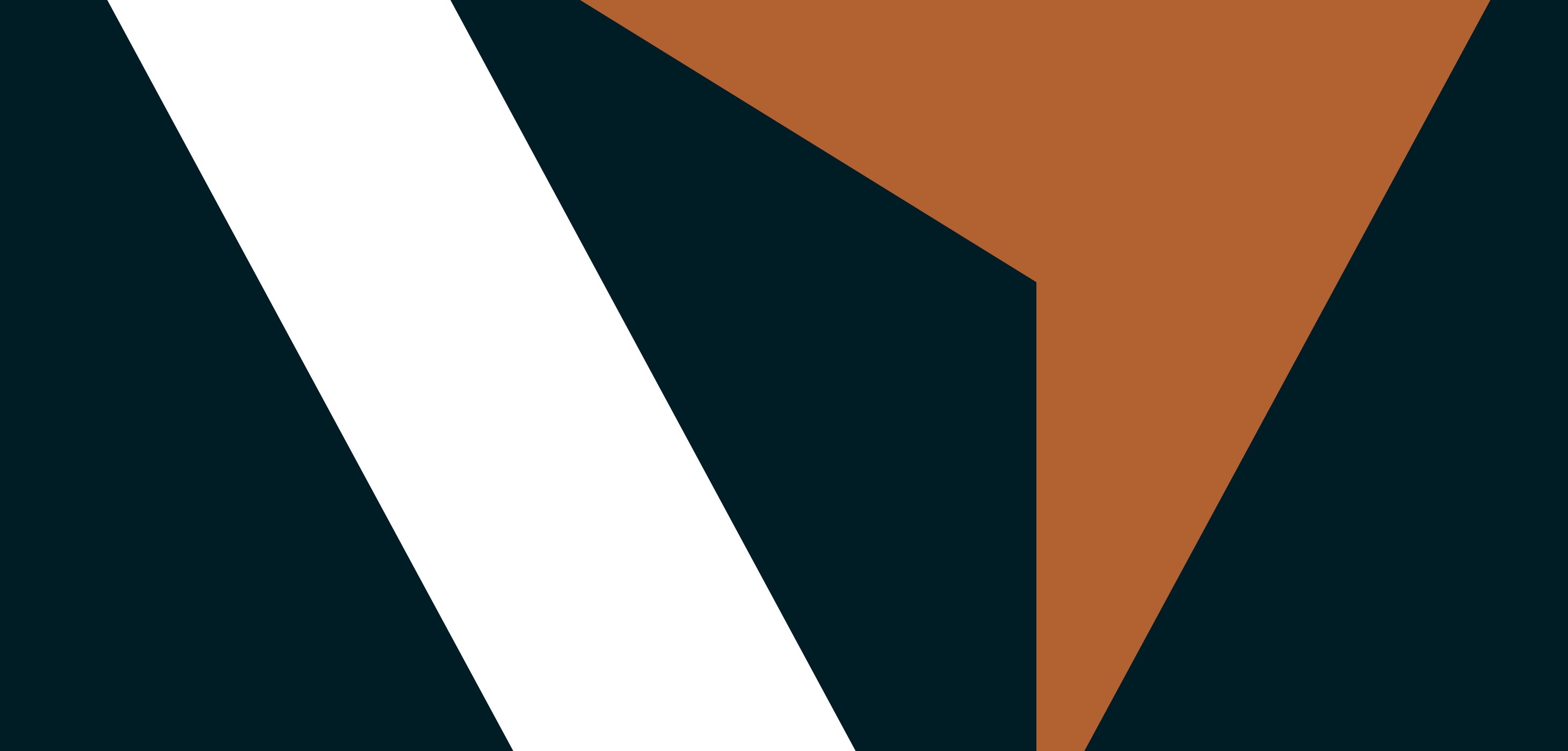

# **Chi siamo?**

Stiamo lavorando sulla la nostra piattaforma e i nostri servizi da oltre 10 anni per aiutarti a fare trading meglio

Ti offriamo la possibilità di migliorare la tua esperienza di trading sulle giuste opportunità di mercato.

e senza sforzo. Il nostro ecosistema Vantage è un posto in cui, oltre a fare trading di asset finanziari, puoi anche imparare, esplorare e connetterti con altri investitori che la pensano come te.

Siamo un broker multi-asset pluripremiato con sede a Sydney, con oltre 10 anni di esperienza di mercato e operante in 172 Paesi. Contando oltre 1.000 dipendenti in più di 30 uffici in tutto il mondo, siamo a tua disposizione per supportarti nella tua esperienza di trading.

Noi di Vantage ci atteniamo ai più elevati standard normativi e di sicurezza, in modo che possa operare con noi in assoluta tranquillità.

La nostra piattaforma di trading semplice e intuitiva ti permette di scambiare oltre 300 CFD sugli strumenti

ovunque ti trovi. La nostra esecuzione fulminea,le prestazioni stabili e il supporto del servizio clienti dedicato 24 ore su 24 garantiscono il vantaggio di sfruttare al meglio le opportunità del mercato.

Fai trading in modo più intelligente @vantage.

# **SOMMARIO**

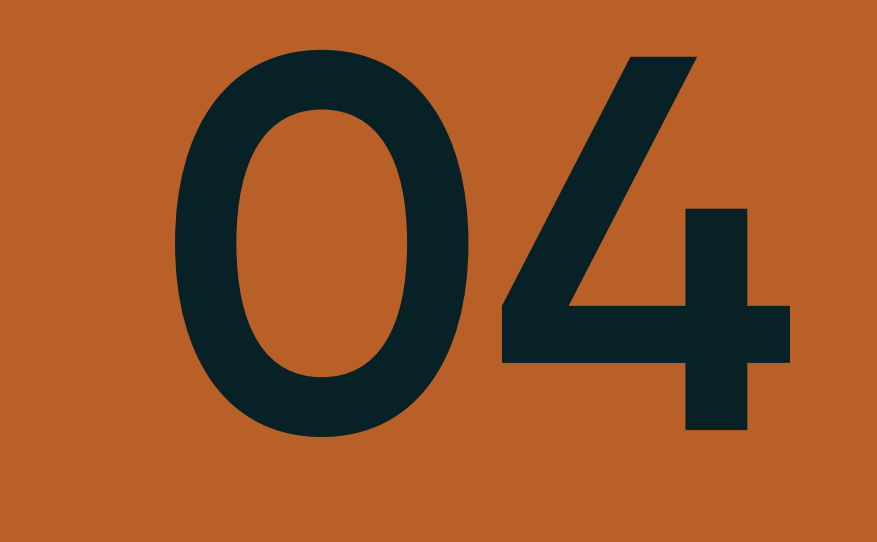

**07**

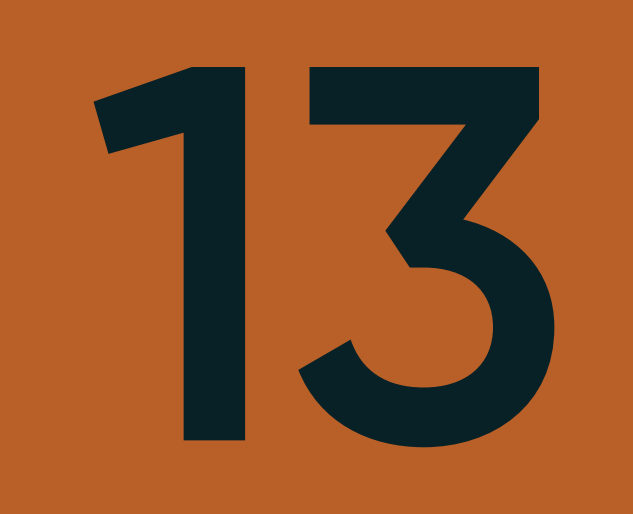

**20**

**Informazioni di base sulle criptovalute**

**Spiegazione di alcuni Token popolari**

**Che cosa influenza i mercati**

**Come scambiare Criptovalute con Vantage**

**Spiegazione di vari tipi di ordine**

**Cosa sono le Criptovalute Che cos'è la Blockchain**

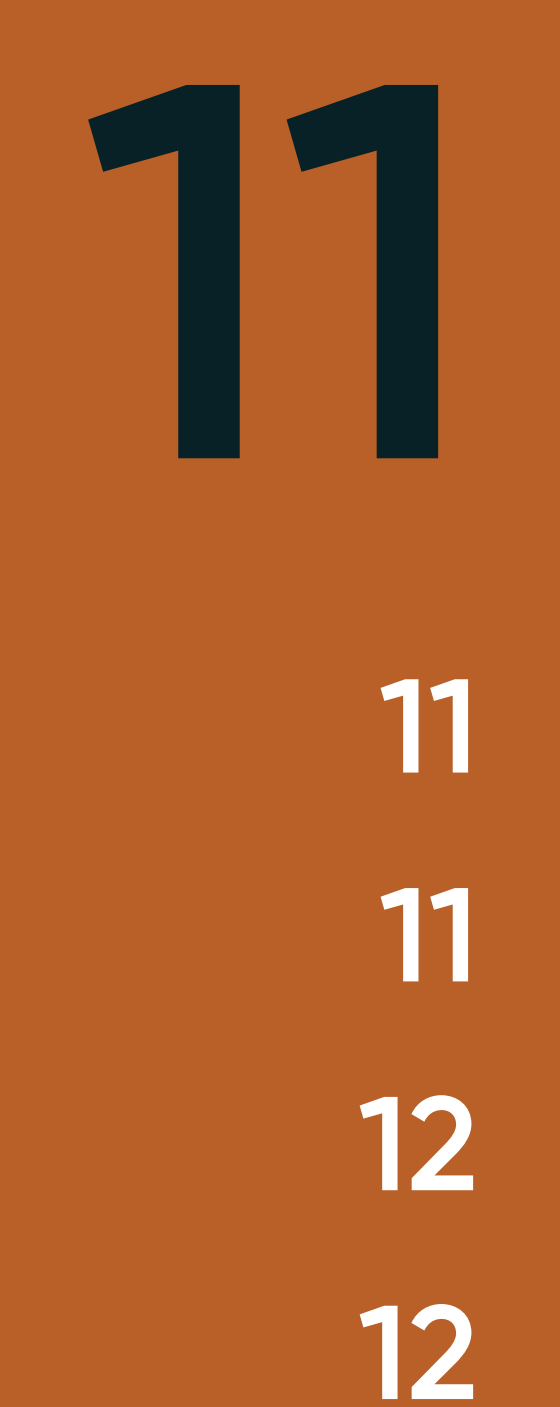

**05**

**08**

**10**

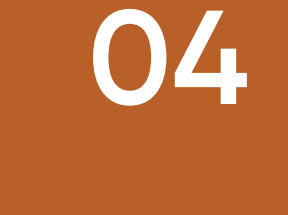

**13 13**

**07**

**Ordine di Mercato Ordine Limit Ordine Stop**

**20 20 20**

**09**

**08**

**14**

**Prospettive a lungo termine Domanda e offerta Esempio: Hype sul Dogecoin Esempio: Ban delle Criptovalute a in Cina** **10**

**Conoscenza del mercato**

**Quali coppie scambiare? Trading con leva Trading di Criptovalute con Metatrader 4 Trading di Criptovalute con Protrader di Vantage**

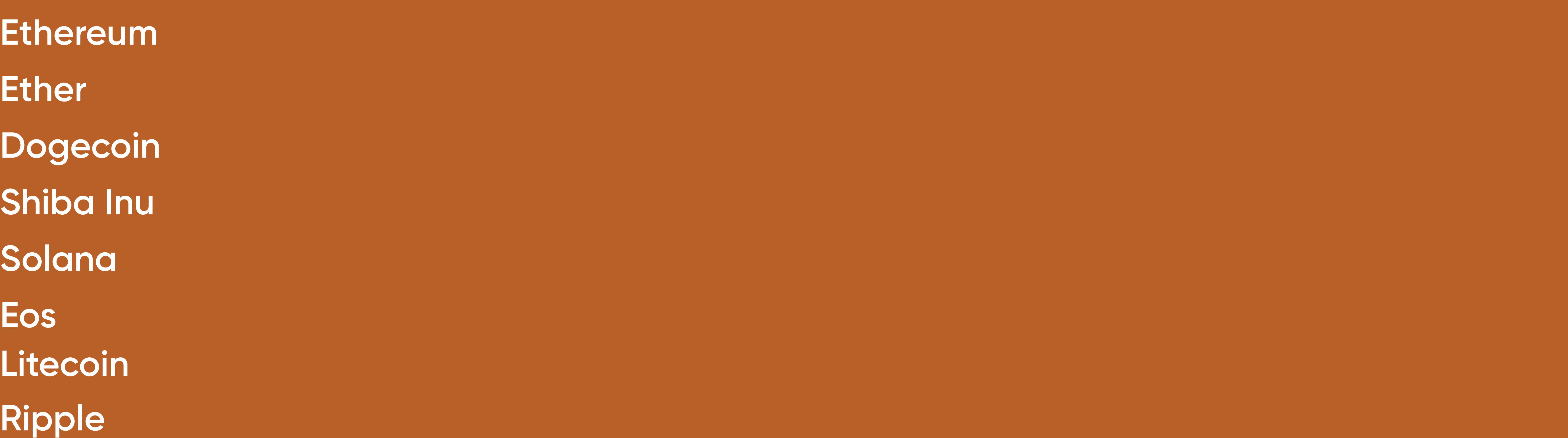

**09**

**15 17**

**10**

**Mining del Bitcoin**

**Metatrader 4 su Dispositivi Mobili**

## **Informazioni di base sulle Criptovalute**

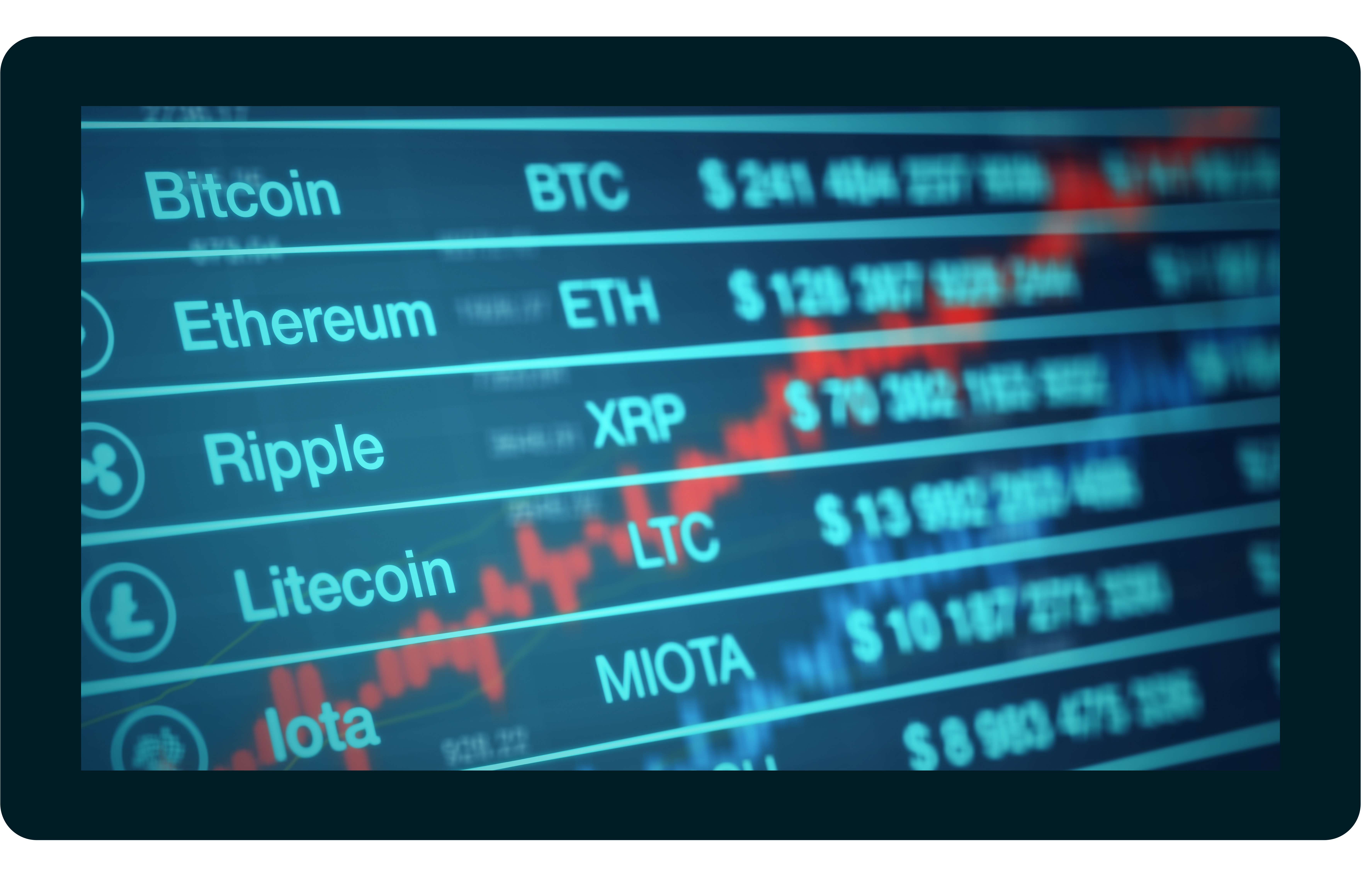

#### **Che cosa sono le Criptovalute**

La criptovaluta è una moneta virtuale che utilizza la tecnologia blockchain. Inizialmente, fu concepita come mezzo di pagamento e venne introdotta per la prima volta nel 2009 da una persona con lo pseudonimo di Satoshi Nakamoto. L'idea di base è che la criptovaluta è un modo decentralizzato di effettuare pagamenti, indipendente da governi, autorità centrali o altri organismi di controllo. D'altra parte, le transazioni comportano commissioni molto basse e non richiedono spese internazionali per il trasferimento di denaro. Inoltre, è possibile accedere al proprio denaro 24 ore su 24, 7 giorni su 7. Detto ciò, non è necessario alcun documento aggiuntivo per effettuare qualsiasi transazione ed è sufficiente creare un conto o un portafoglio digitale per iniziare. Tramite una connessione Internet, chiunque può scambiare, spendere o prendere in prestito denaro in tutto il mondo. Le transazioni avvengono peer to peer, il che significa che in una transazione che utilizza la tecnologia Blockchain non sono coinvolti intermediari come banche, broker o governi.

La Blockchain è una rete in cui tutte le transazioni vengono memorizzate e distribuite sotto forma di libro mastro digitale pubblico. Le informazioni vengono salvate e distribuite su tutta la rete in ordine cronologico e allo stesso tempo replicate per evitare I'hackeraggio. Pertanto, ogni nodo della rete contiene le stesse informazioni per rendere il sistema ricco e sicuro. Le transazioni del passato non possono essere modificate o cancellate. Tutte le informazioni vengono salvate in modo criptato, motivo per cui la valuta si chiama criptovaluta. I dettagli delle transazioni sono memorizzati in contenitori sulla rete, chiamati blocchi.

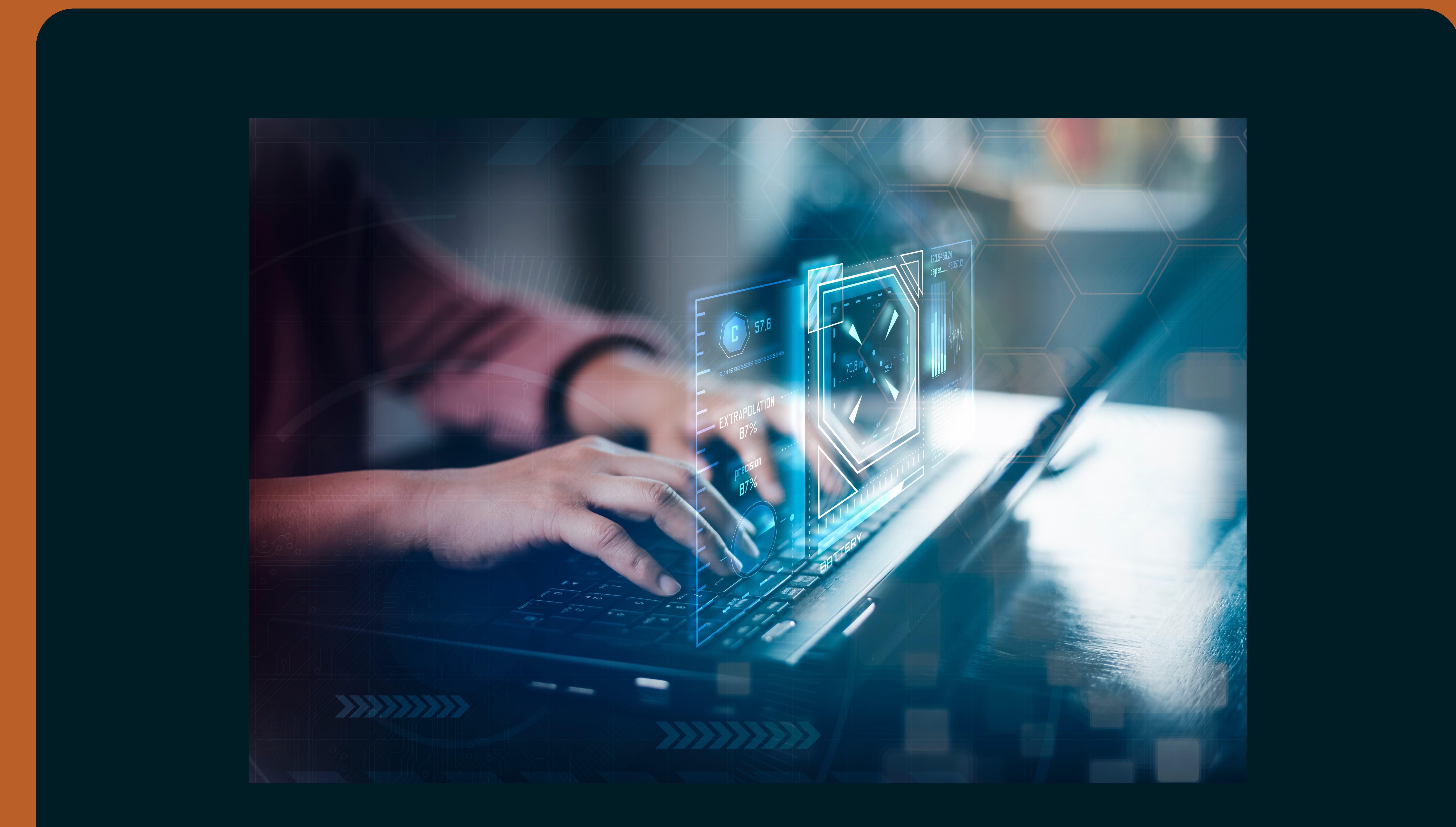

Non appena le grandi aziende si sono rese conto del fermento che girava intorno alle criptovalute, anche le società di soluzioni di pagamento come PayPal si sono fatte avanti per investire nelle criptovalute e prendere parte al mercato in crescita. Anche personaggi famosi come Bill Gates o Elon Musk sono tra gli investitori che sostengono questa tecnologia, poiché ne riconoscono i vantaggi e la sicurezza rispetto al denaro tradizionale. D'altro lato, persone come Warren Buffet di Berkshire Hathaway e Alay Banga di Mastercard osservano tale fenomeno tecnologico con cautela, in quanto sostengono che le criptovalute potrebbero creare le basi per la proliferazione di attività criminali e danneggiare l'economia.

#### **Che cos'è la Blockchain**

**Conoscenza di mercato**

L'attività di mining di Bitcoin è piuttosto costosa. Consiste nel lavoro di verifica delle transazioni in Bitcoin e nella loro registrazione nella rete pubblica Blockchain. La potenza di calcolo necessaria per "estrarre" nuove monete richiede molta elettricità e tempo. A tal fine, sono necessari server dedicati, poiché più velocemente viene eseguito il processo, più velocemente possono essere aggiunti nuovi blocchi alla blockchain. Queste transazioni vengono verificate dagli utenti di Bitcoin. Il numero massimo di monete che possono essere estratte tramite l'equazione matematica è limitato a 21 milioni di monete. Questo difficile puzzle matematico è chiamato proof of work. Il minatore che risolve il puzzle più velocemente sarà ricompensato.

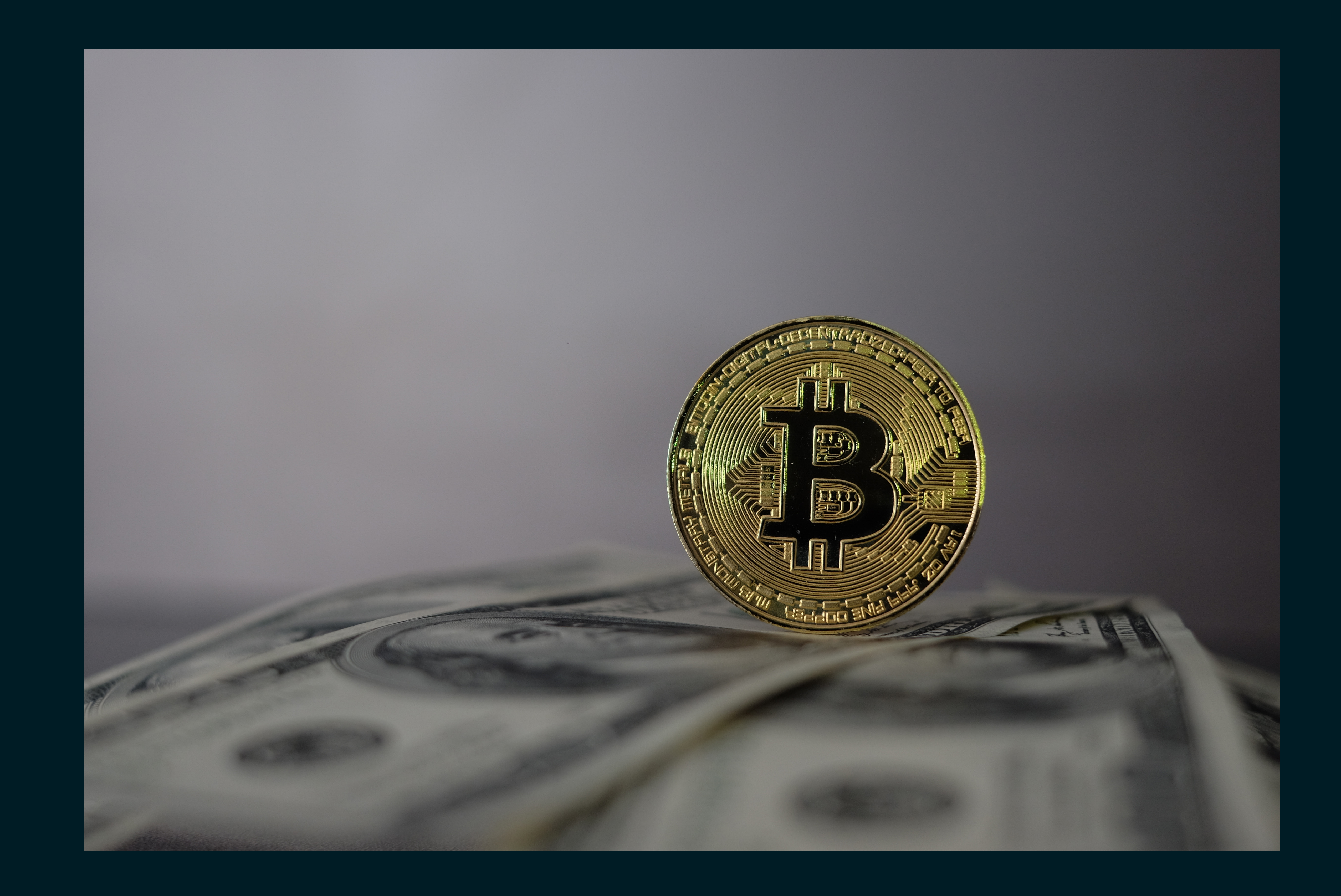

Attualmente sono stati estratti circa 19 milioni di monete. Un minatore viene ricompensato con 6,25 Bitcoin per l'aggiunta di un blocco alla blockchain. Questo importo si dimezza ogni quattro anni. Gli ultimi Bitcoin saranno estratti nell'anno 2140, in base al progetto di rete. In termini tecnici, i concetti della Blockchain sono tre: il sistema si basa su un libro mastro pubblico distribuito, utilizza una crittografia SHA-256 e funziona con un algoritmo di proof of work.

#### **Mining del Bitcoin**

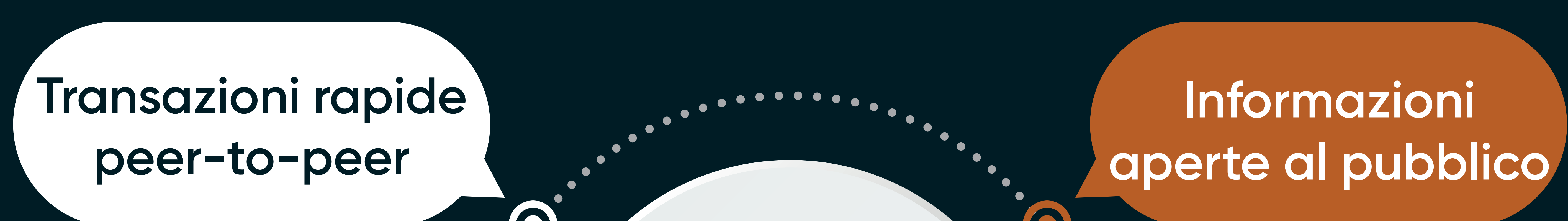

![](_page_5_Figure_5.jpeg)

## **Spiegazione di alcuni Token popolari**

![](_page_6_Picture_1.jpeg)

![](_page_6_Picture_2.jpeg)

Se il Bitcoin può essere descritto come denaro digitale, Ethereum può essere visto come una piattaforma decentralizzata che gestisce i contratti intelligenti senza tempi morti, frodi o interferenze da parte di terzi. L'Ethereum stesso è una tecnologia che fa uso della blockchain.

La caratteristica più importante di Ethereum è la sicurezza che offre. È quasi impossibile manomettere le transazioni nel blocco o aggiungere blocchi fraudolenti alla rete. Inoltre, la grande comunità di Ethereum costituisce un enorme vantaggio, poiché ha attirato l'attenzione di molte persone in tutto il mondo, comprese le aziende. Infatti, grazie alla facilità di utilizzo della piattaforma, diverse aziende la utilizzano per creare e testare applicazioni sulla rete.

Inoltre, Ethereum è interessante per le aziende che possono utilizzarlo per l'assicurazione degli asset.

Si possono implementare nuove valute, una rappresentazione di un asset o di un'azione virtuale o, ad esempio, potrebbe essere utile anche una prova di appartenenza.

Rispetto al Bitcoin, un vantaggio significativo è la velocità di elaborazione. Mentre il Bitcoin ha bisogno di dieci minuti per terminare un blocco, con l'Ethereum sono necessari solo pochi secondi.

#### **Ethereum**

Poiché la rete Ethereum non è gratuita e richiede potenza di calcolo per essere utilizzata, Ether è una soluzione al problema del pagamento spiegata come obbligazione o altro titolo. Può anche essere spiegato come un incentivo che il cliente della piattaforma paga per eseguire le operazioni richieste. In parole povere Ether è una criptovaluta della rete Ethereum.

![](_page_7_Picture_0.jpeg)

![](_page_7_Picture_1.jpeg)

Dogecoin è un'Altcoin. Le Altcoin sono monete alternative al Bitcoin e sono state create in seguito. Quindi, le altre criptovalute, oltre al Bitcoin, sono Altcoin o monete digitali alternative. A un certo punto, migliaia di trader si sono riuniti online sulle piattaforme dei social media per acquistare determinati titoli e quindi far salire i prezzi di alcuni di essi in una frenesia azionaria a livello di meme. L'esempio probabilmente più famoso nel mercato delle criptovalute si è sviluppato intorno a Dogecoin, che ha subito un rialzo incredibile nel 2021. Dopo essere stato scambiato a una frazione di centesimo di dollaro, il mercato è salito inizialmente di oltre il 950%, raggiungendo un valore di mercato di circa 10 miliardi di dollari.

![](_page_7_Picture_5.jpeg)

Dogecoin è una criptovaluta peer to peer open-source, inventata da due ingegneri informatici. Funziona in un ambiente decentralizzato e sicuro ed è completamente anonima. Il processo di mining opera in modo simile: le transazioni vengono convalidate dai partecipanti alla rete che sono premiati con monete per il loro lavoro. Questa criptovaluta è stata inventata nel 2013 e non era destinata a un uso pratico. I membri della comunità la usavano per giocare liberamente nello spazio delle criptovalute, finché la comunità di Reddit non ne ha preso atto facendo salire il loro prezzo alle stelle. Oggi i Dogecoin sono accettati anche da ristoranti, negozi di alimentari, società di web hosting ecc. Anche senza un portafoglio è possibile fare trading di Dogecoin su Vantage semplicemente aprendo un conto reale qui.

#### **Dogecoin**

Questa moneta è stata creata alla fine del 2020 da un anonimo in India. È stata realizzata come un'altcoin di Dogecoin. Prende il nome da un cane giapponese chiamato Shiba ed è diventata popolare dopo l'impennata del Dogecoin. Si tratta di una criptovaluta decentralizzata e comunitaria sviluppata all'interno dell'ecosistema Shiba Inu. La tecnologia utilizzata è la blockchain di Ethereum, mentre Dogecoin utilizza la tecnologia Bitcoin. La moneta è diventata popolare dopo un tweet di Elon Musk che ha scritto che gli sarebbe piaciuto possedere un cucciolo di Shiba, provocando un aumento del 300% del prezzo sul mercato.

Solana è una criptovaluta utilizzata per pagare le transazioni su una rete informatica decentralizzata. La tecnologia mira ad aumentare la scalabilità della blockchain combinando il consenso proof of stake e proof of history. Tale tecnologia promette di effettuare 50.000 transazioni al secondo pur operando su una rete decentralizzata. La piattaforma Solana è stata fondata nel 2017 da un ingegnere che in precedenza lavorava anche per Drop Box e che conosceva i metodi di compressione dei dati. L'idea alla base di questa tecnologia era quella di aumentare la velocità delle transazioni e dell'algoritmo di consenso nelle blockchain di Ethereum e Bitcoin. Inoltre, era importante la maggiore scalabilità per l'uso pratico del protocollo distribuito.

![](_page_8_Picture_0.jpeg)

![](_page_8_Picture_4.jpeg)

#### **Shiba Inu**

#### **Solana**

Eos è stata avviata nel 2017 ed è una piattaforma decentralizzata basata su blockchain. Viene utilizzata per sviluppare, ospitare ed eseguire operazioni aziendali. I gettoni Eos sono usati sulla piattaforma come sistema di pagamento. Eos è un concorrente diretto di Ethereum e vorrebbe fornire transazioni più veloci. L'architettura mira a offrire milioni di transazioni al secondo, il che non è stato dimostrato nella realtà.

![](_page_9_Picture_0.jpeg)

#### **Eos**

Il Litecoin è stato lanciato nel 2011 da un ex ingegnere di Google. È stato adattato utilizzando il codice open source di Bitcoin, ma con alcune modifiche. Analogamente al Bitcoin, non è controllato da alcuna autorità centrale e offre una generazione di blocchi più rapida rispetto alla sua controparte. Il Litecoin è considerato una delle prime altcoin, derivata dal codice open source originale. All'inizio era considerato un forte concorrente del Bitcoin, ma da quando il mercato delle criptovalute ha visto un'elevata crescita di concorrenti, si è affievolito nel tempo.

#### **Litecoin**

Ripple è una criptovaluta, nonché una rete di pagamento digitale per le transazioni finanziarie. È stato rilasciato nel 2012 e inizialmente è stato creato come sistema di scambio di asset e di rimesse, paragonabile al sistema SWIFT per i trasferimenti internazionali. Invece di utilizzare il mining della blockchain, si avvale di un meccanismo di consenso, tramite un gruppo di server di proprietà delle banche per confermare le transazioni. La rete utilizza meno energia rispetto al Bitcoin e le transazioni sono confermate in pochi secondi e costano pochissimo.

![](_page_9_Picture_5.jpeg)

10 | Spiegazione di alcuni Token popolari

### **Cosa influenza i mercati**

In seguito alla discesa dei mercati per un po' di tempo, la maggior parte degli acquirenti sono intervenuti per cavalcare l'onda a lungo termine e tornare al rialzo. Inoltre, alcuni investitori ritengono che, dopo aver liquidato la leva finanziaria nei mercati al ribasso, seguiranno altre opportunità di acquisto quando il mercato si stabilizzerà. Con una visione a lungo termine degli asset digitali, gli investitori potrebbero ottenere buoni rendimenti, basandosi sui movimenti del passato. Di solito i mercati sono rimbalzati rapidamente verso l'alto dopo i movimenti iniziali al ribasso.

#### **Prospettive a lungo termine**

Un altro fattore responsabile dell'andamento delle criptovalute è la legge della domanda e dell'offerta, proprio come per qualsiasi altro bene desiderato dal pubblico. Se la domanda aumenta più rapidamente dell'offerta, i prezzi salgono. Ad esempio, se vi è siccità, il prezzo del grano aumenta se la domanda non cambia. Gli stessi principi si applicano anche alle criptovalute, che acquistano valore quando la domanda aumenta più rapidamente dell'offerta.

Tuttavia, ci sono alcune differenze dal punto di vista dell'offerta. Alcune valute, come il Bitcoin, hanno un'offerta limitata a 21 milioni di Bitcoin, mentre l'Ether non ha un tetto di mercato. Altre hanno meccanismi che riducono la quantità in circolazione per evitare che l'offerta cresca troppo, causando inflazione. In questo caso i token saranno inviati a un indirizzo irrecuperabile sulla blockchain.

La domanda di un token può aumentare quando l'uso di una valuta diventa più noto o quando la sua utilità aumenta. Inoltre, non bisogna sottovalutare l'aspetto degli investimenti, poiché l'offerta rimane limitata. All'inizio del 2021 il prezzo del Bitcoin è salito dopo che gli investitori istituzionali sono entrati nel mercato. La velocità di estrazione di nuovi token è stata notevolmente inferiore, per cui il risultato è stato un forte aumento del prezzo, data la riduzione della quantità totale di Bitcoin sul lato dell'offerta.

#### **Domanda e offerta**

11 | Che cosa influenza i mercati

Come abbiamo esaminato in precedenza, Dogecoin è stato inventato senza una ragione pratica. Nel 2021 i trader di tutto il mondo utilizzarono la piattaforma online Reddit per riunirsi e speculare su diversi asset, tra cui anche Dogecoin. All'epoca il Dogecoin veniva scambiato a meno di \$0,006. Poi, nel tentativo di spingere il mercato verso l'alto, i trader sono riusciti a far salire il mercato fino a quasi 1 USD, il che ha richiesto solo poche settimane di trading.

![](_page_11_Picture_2.jpeg)

La Cina ha vietato alle società di pagamento e alle istituzioni finanziarie di fornire servizi legati alle transazioni in criptovaluta. Il governo non consente ai fornitori di offrire alcun servizio, tra cui la registrazione, la negoziazione, la compensazione e il regolamento relativi alle criptovalute. Al momento dell'annuncio i prezzi di alcune criptovalute comuni, tra cui il Bitcoin, erano scesi di quasi il 30%. La pressione di vendita è aumentata quando anche Tesla ha dichiarato che non avrebbe accettato più pagamenti in Bitcoin a causa di problemi ambientali.

#### **Esempio: Hype sul Dogecoin**

#### **Esempio: Ban delle Criptovalute in Cina**

**Come fare trading di Criptovalute con Vantage**

![](_page_12_Picture_1.jpeg)

Il mercato delle criptovalute è famoso tra gli investitori soprattutto per la sua volatilità elevata. Si può fare trading sui mercati senza possedere le monete sottostanti. Senza la necessità di un portafoglio digitale, Vantage offre l'accesso ai mercati e persino al trading nel mercato Cripto con leva finanziaria. Nella maggior parte dei casi il prezzo viene valutato rispetto alle tradizionali valute FIAT, come l'euro o il dollaro, ma Vantage offre anche altri tipi di coppie di valute negoziabili. Sulle nostre piattaforme le criptovalute possono essere scambiate l'una contro l'altra, ad esempio Bitcoin contro Ethereum o Ethereum contro Bitcoin Cash, ma anche contro materie prime come l'Oro.

Vantage offre la possibilità di scambiare criptovalute utilizzando la leva finanziaria. In questo caso è sufficiente versare un piccolo importo sul conto di trading come deposito. Il profitto o la perdita saranno calcolati in base alla dimensione totale della tua posizione,pertanto la leva può influenzare il tuo profitto o le perdite se il mercato rema a tuo sfavore.

#### Esempio:

Vuoi acquistare un BTCUSD (Bitcoin in US Dollar), che attualmente viene scambiato a 30.000 USD. Per effettuare questa operazione è sufficiente depositare 600 USD sul tuo conto di trading o l'equivalente in un'altra valuta. Questo deposito può essere chiamato margine ed è solo il 3% del volume di trading complessivo. Se il mercato dovesse muoversi al rialzo verso i 32.000 USD, il tuo profitto sarebbe di 2.000 USD sul tuo conto. Basta aprire un conto reale qui, finanziarlo ed entrare nel mondo delle Criptovalute ora.

#### **Quali coppie scambiare?**

#### **Trading con leva**

13 | Come scambiare Criptovalute con Vantage

Innanzitutto, devi assicurarti di aprire il grafico della criptovaluta che desideri scambiare sulla tua piattaforma Metatrader 4. Puoi farlo cliccando su "Market Watch" nel menù generale in cima al programma per ottenere una panoramica di tutti gli

asset scambiabili.

Dopo aver individuato la criptovaluta desiderata nella finestra Market Watch, è possibile cliccare con il tasto destro del mouse e selezionare "Chart Window" per visualizzare il grafico. In alternativa, è possibile cliccare con il tasto destro del mouse e selezionare "Nuovo

![](_page_13_Picture_7.jpeg)

ordine" (scorciatoia: F9) per scambiare direttamente sul mercato.

![](_page_13_Picture_149.jpeg)

Se hai scelto di scambiare una coppia di criptovalute,

![](_page_13_Figure_11.jpeg)

puoi passare alla sezione Terminale (scorciatoia: Ctrl+T), dove troverai elencate tutte le posizioni aperte.

Nel caso in cui non siano presenti criptovalute nell'elenco, è sufficiente utilizzare il tasto destro del mouse e selezionare "Simboli". Il prodotto sarà visibile nell'area di osservazione del mercato, una volta contrassegnato e attivato selezionando "Mostra"

![](_page_13_Picture_150.jpeg)

#### **Fare Trading sulle Criptovalute con Metatrader 4**

![](_page_13_Figure_1.jpeg)

14 | Come scambiare Criptovalute con Vantage

Dopo aver aperto il tuo browser preferito sulla tua workstation vai su https:// protrader.vantagemarkets.com/ e accedi al tuo conto utilizzando i dati di accesso. Dopo l'apertura della piattaforma di trading, dovresti vedere gli asset disponibili sul lato destro dello schermo. Utilizza il menù a tendina e dirigiti verso la sezione Criptovalute.

![](_page_14_Picture_2.jpeg)

Dopo aver aperto la sezione, dovresti riuscire a vedere tutte le criptovalute disponibili negoziabili con Vantage Markets. Con un semplice clic su una determinata coppia di criptovalute puoi aprire direttamente il grafico nell'area dedicata. Si possono facilmente piazzare gli scambi cliccando direttamente con il tasto destro del mouse nell'area dei grafici.

![](_page_14_Picture_4.jpeg)

![](_page_14_Picture_120.jpeg)

In questo caso abbiamo scelto di acquistare 1 lotto (pari a un contratto) di BTCUSD. Il mercato attualmente scambia intorno a 29.000 USD.

Dopo aver scelto "Scambia" > "Crea nuovo ordine", potrai aprire una nuova posizione di trading.

![](_page_14_Picture_121.jpeg)

#### **Trading di Criptovalute tramite Protrader di Vantage**

![](_page_15_Picture_0.jpeg)

![](_page_15_Figure_1.jpeg)

Abbiamo impostato lo Stop Loss a 20.000 USD e il Take Profit a 40.000 USD. Se il mercato non dovesse muoversi a nostro favore, la posizione verrebbe automaticamente chiusa per limitare la perdita. Invece, se il mercato si muovesse al rialzo, come ci aspettiamo, la posizione verrebbe automaticamente chiusa al prezzo di 40.000 USD. Cliccando su "Acquista 1 BTCUSD MKT", l'operazione verrà eseguita come ordine di mercato.

#### **BUY 1 BTCUSD MKT**

#### ORDER INFO

Le posizioni aperte sono visibili sotto l'area l dei grafici nella sezione Account Manager. È possibile chiudere le posizioni cliccando con il tasto destro del mouse su qualsiasi posizione o regolare i livelli di Take Profit e Stop Loss per proteggere le posizioni.

![](_page_15_Picture_118.jpeg)

![](_page_15_Picture_7.jpeg)

Sul lato destro dello schermo viene visualizzata una nuova finestra in cui è possibile regolare i parametri dell'operazione in base alle proprie esigenze.

16 | Come scambiare Criptovalute con Vantage

È possibile scaricare l'applicazione Metatrader 4 da Google Play per Android. I dati di accesso saranno gli stessi della piattaforma MT4 sul computer. Una volta aperto il software sul tuo smartphone, devi innanzitutto effettuare il login utilizzando i tuoi dati di accesso. Dopodiché si aprirà l'app, che mostrerà tutti i prodotti attivati.

Se desideri aggiungere altri prodotti dall'elenco delle risorse offerte da Vantage, è sufficiente selezionare il segno + in alto a destra.

![](_page_16_Picture_37.jpeg)

![](_page_16_Picture_4.jpeg)

![](_page_16_Picture_5.jpeg)

![](_page_16_Picture_38.jpeg)

![](_page_16_Picture_39.jpeg)

#### **Metatrader 4 su Dispositivo Mobile**

![](_page_17_Picture_67.jpeg)

![](_page_17_Picture_11.jpeg)

Passiamo all'area Criptovalute e attiviamo quelle che preferiamo per il trading.

18 | Spiegazione di vari tipi di ordine

![](_page_18_Picture_0.jpeg)

Possiamo semplicemente selezionare una delle valute aggiunte e appariranno le opzioni per fare trading, visualizza il grafico o altre informazioni dettagliate.

Se selezioniamo "Scambia" verremo indirizzati alla schermata in cui possiamo inserire i nostri parametri di trading. Nel campo in alto al centro possiamo inserire la dimensione del lotto che vogliamo utilizzare per la nostra posizione. 1 lotto nel nostro esempio equivale a un contratto di Bitcoin - Eur, ovvero 26.909 EUR.

Acquista toccando il campo "Vendi da Mercato" o "Acquista da Mercato". L'ordine verrà eseguito direttamente.

![](_page_18_Figure_4.jpeg)

![](_page_18_Picture_78.jpeg)

![](_page_18_Figure_6.jpeg)

19 | Spiegazione di vari tipi di ordine

Esaminiamo ora i diversi tipi di ordine che possiamo utilizzare con Vantage.

Un ordine di mercato si riferisce a un ordine che verrà indirizzato direttamente al mercato, a qualsiasi prezzo ci sia in quel determinato momento. In caso di eventi altamente volatili, i prezzi potrebbero fluttuare maggiormente e il nostro ordine potrebbe non essere eseguito al prezzo da noi preferito.

01:12  $\blacksquare$  4G  $\blacksquare$ **BTCEUR v** 

> Un ordine Stop è un ordine di acquisto o vendita di una criptovaluta una volta che il prezzo dell'asset raggiunge un livello specifico, noto come prezzo di stop. Se il Bitcoin è attualmente scambiato a 29.000 USD e voglio aspettare prima di comprare, allora potrei inserire il mio ordine stop di acquisto a 32.000 USD. D'altra parte, potrei essere interessato a vendere la valuta solo a 25.000 USD, quando il mercato riprenderà la sua tendenza al ribasso. Potrebbe essere interessante impostare anche un tempo di scadenza per i nostri ordini stop , utilizzando l'ultimo campo.

![](_page_19_Picture_216.jpeg)

Se desideriamo operare sul mercato al di sopra o al di sotto del prezzo di mercato effettivo, dobbiamo utilizzare gli ordini limit. Si tratta di un ordine di acquisto o vendita di un asset a un prezzo specifico o migliore. Un ordine limit di acquisto significa che l'ordine può essere eseguito solo al prezzo limite o migliore e un ordine limit di vendita può essere eseguito solo al prezzo limite o superiore. Se vogliamo acquistare BTCEUR a 25.000 USD, ad esempio, dobbiamo selezionare "Esecuzione di mercato" e regolare questo parametro su "Ordine limit", quindi inserire il nostro prezzo. Potremmo

![](_page_19_Figure_7.jpeg)

anche impostare un tempo di scadenza per i nostri ordini limit, utilizzando l'ultimo campo.

#### **Ordine di Mercato**

#### **Ordine Stop**

![](_page_19_Picture_3.jpeg)

### **Spiegazione di vari tipi di ordine**

20 | Spiegazione di vari tipi di ordine

![](_page_20_Picture_0.jpeg)

![](_page_20_Picture_1.jpeg)

# Wantage

Vantage Global Limited is authorised and regulated by the VFSC under Section 4 of the Financial Dealers Licensing Act [CAP 70] (Reg. No. 700271) and is registered at iCount Building, Kumul Highway, Port

#### Vila, Vanuatu.

Email: clientsuccess@vantagemarkets.com

Your capital is at risk. VFSC Registration no. 700271.